By default, Streamline always re-forecasts the project as you:

- [update your data](#page--1-0);
- [change the data source](#page--1-0) and fully reimport your project;
- change [forecasting setting](#page--1-0);
- unapprove forecasts;
- [change project settings regarding forecasting](#page--1-0);
- [make product substitutions](#page--1-0);
- [override actual sales](#page--1-0) or [stockout days](#page--1-0);
- change [order availability](#page--1-0) constraints.
- change the on hand history;
- change the amount of stock out days.

From: <https://gmdhsoftware.com/documentation-sl/> - **GMDH Streamline Docs**

Permanent link: **<https://gmdhsoftware.com/documentation-sl/reforecast-triggers>**

Last update: **2022/07/25 07:32**

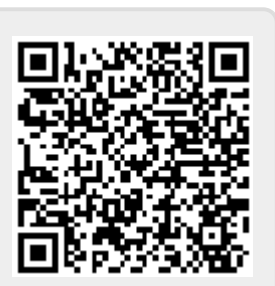